## **Usage**

In order for the module to perform tracking, please add the code "{\$dpl\_mailtracker}" in your email template. If you want to track all mails, you can add the code in the WHMCS settings at "Client Email Footer Content".

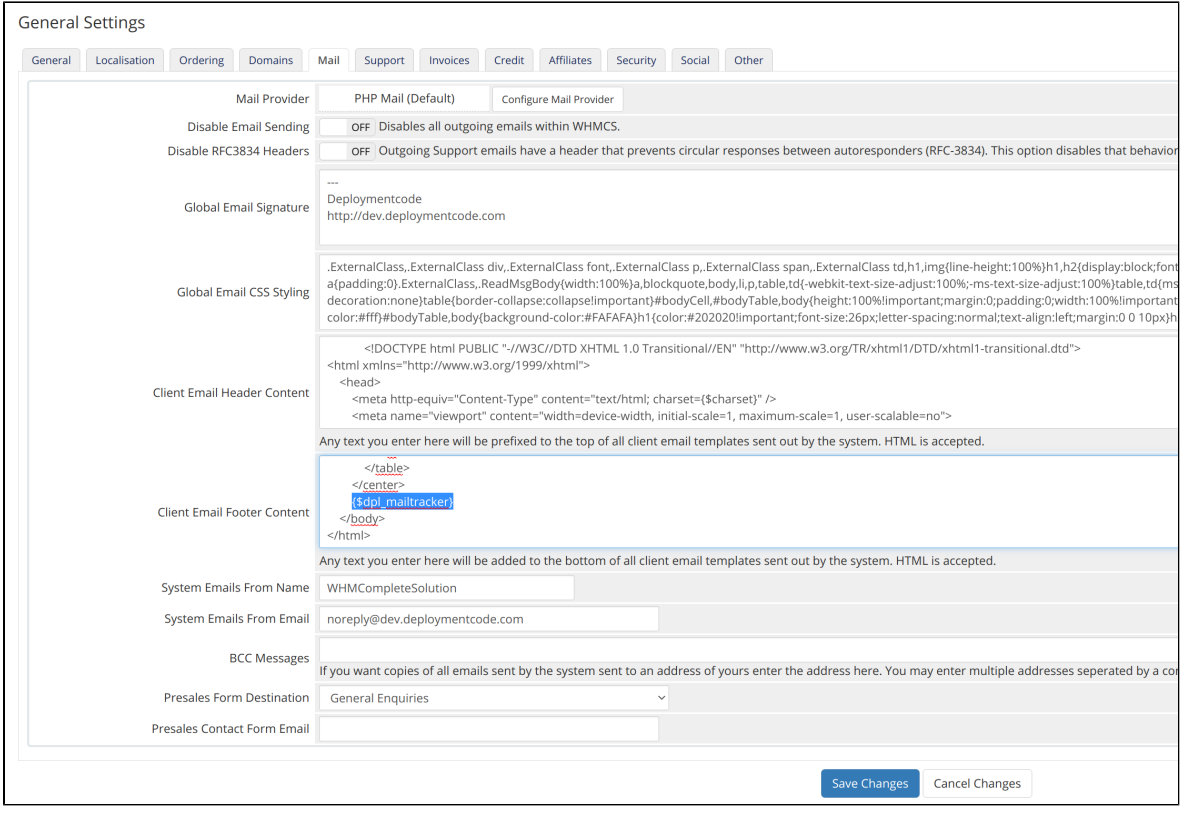